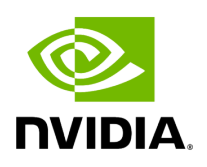

**Class ForwardOp**

## **Table of contents**

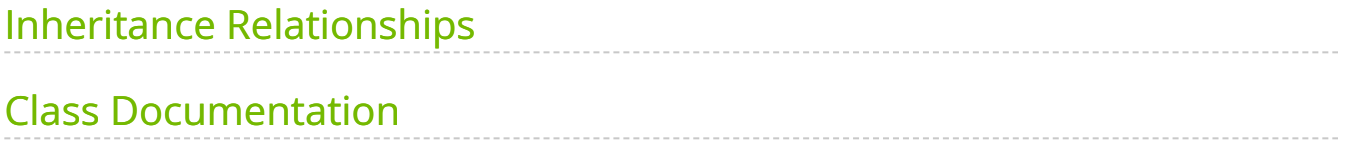

• Defined in File forward op.hpp

## <span id="page-2-0"></span>**Inheritance Relationships**

## **Base Type**

• public holoscan::Operator [\(Class Operator](https://docs.nvidia.com/classholoscan_1_1Operator.html#exhale-class-classholoscan-1-1operator))

## <span id="page-2-1"></span>**Class Documentation**

class ForwardOp : public holoscan:: Operator

Forwarding operator.

Due to the nature of the GXF UCX extension, a GXF entity cannot have multiple UCX Receivers. This means that an operator cannot have multiple input ports that receive data using UCX.

To solve this problem, based on the virtual operator concept of the Holoscan framework, this class is used to add an operator called "forwarding operator" to the fragment. For each [VirtualReceiverOp](https://docs.nvidia.com/classholoscan_1_1ops_1_1VirtualReceiverOp.html#classholoscan_1_1ops_1_1VirtualReceiverOp), a ForwardOp is added to the fragment graph.

The ForwardOp receives data (from the 'in' input port) and forwards it to the next operator (through the 'out' output port).

==Named Inputs==

- **in** : [gxf::Entity](https://docs.nvidia.com/classholoscan_1_1gxf_1_1Entity.html#classholoscan_1_1gxf_1_1Entity)
	- The input data to forward.

==Named Outputs==

- **out** : [gxf::Entity](https://docs.nvidia.com/classholoscan_1_1gxf_1_1Entity.html#classholoscan_1_1gxf_1_1Entity)
	- The forwarded data.

Public Functions

HOLOSCAN\_OPERATOR\_FORWARD\_ARGS (ForwardOp) ForwardOp()=default

virtual void setup[\(OperatorSpec](https://docs.nvidia.com/classholoscan_1_1OperatorSpec.html#_CPPv4N8holoscan12OperatorSpecE) &spec) override

Define the operator specification.

Parameters

**spec** – The reference to the operator specification.

virtual void compute[\(InputContext](https://docs.nvidia.com/classholoscan_1_1InputContext.html#_CPPv4N8holoscan12InputContextE) &op\_input, [OutputContext](https://docs.nvidia.com/classholoscan_1_1OutputContext.html#_CPPv4N8holoscan13OutputContextE) &op\_output, [ExecutionContext](https://docs.nvidia.com/classholoscan_1_1ExecutionContext.html#_CPPv4N8holoscan16ExecutionContextE) &context) override

Implement the compute method.

This method is called by the runtime multiple times. The runtime calls this method until the operator is stopped.

Parameters

- **op\_input** The input context of the operator.
- **op\_output** The output context of the operator.
- **context** The execution context of the operator.

© Copyright 2022-2024, NVIDIA.. PDF Generated on 06/06/2024